# Årsredovisning 2023 Brf Laduviken

769625-8289

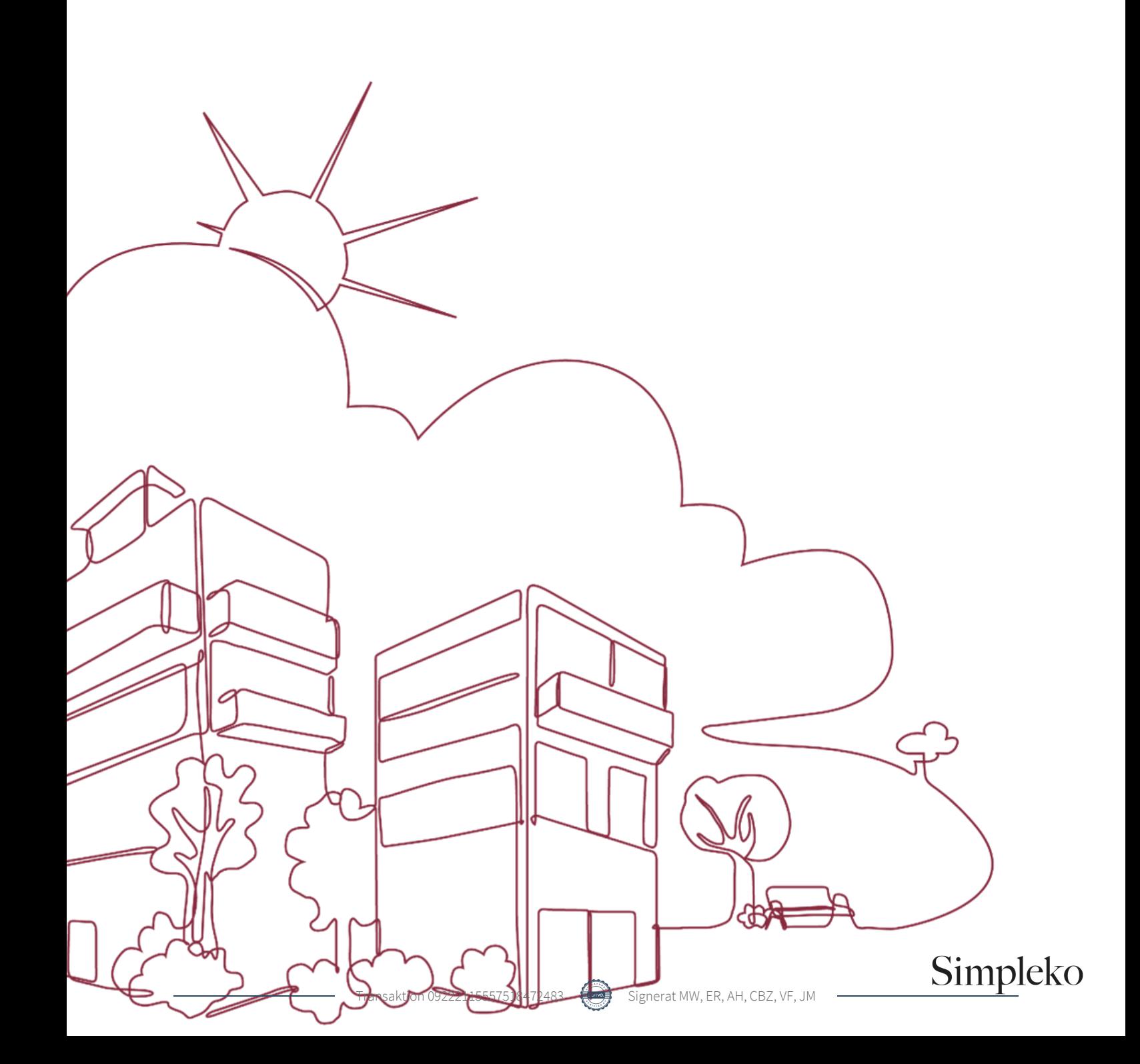

## Välkommen till årsredovisningen för Brf Laduviken

Styrelsen upprättar härmed följande årsredovisning för räkenskapsåret 2023-01-01 - 2023-12-31.

Om inte annat särskilt anges redovisas alla belopp i kronor (SEK).

#### Innehåll

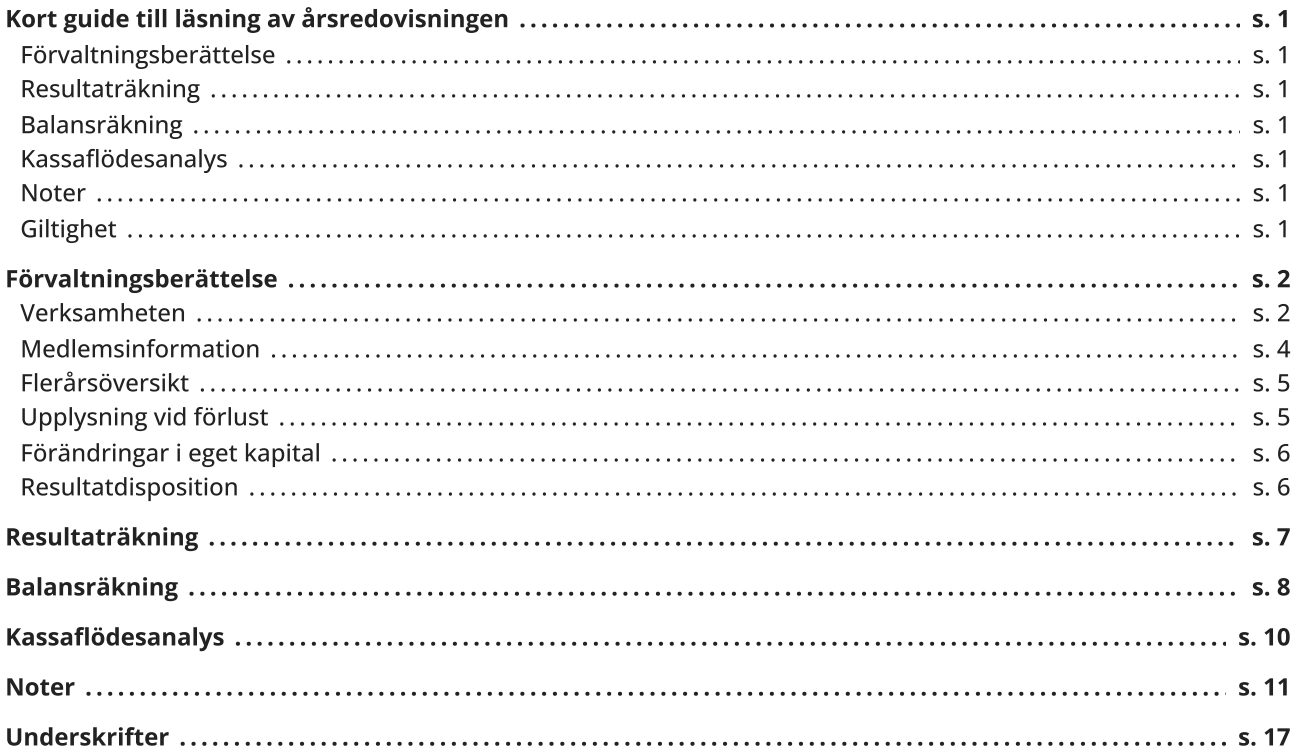

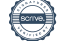

### <span id="page-2-0"></span>Kort guide till läsning av årsredovisningen

#### <span id="page-2-1"></span>Förvaltningsberättelse

Förvaltningsberättelsen innehåller bland annat en allmän beskrivning av bostadsrättsföreningen och fastigheten. Du hittar också styrelsens beskrivning med viktig information från det gångna räkenskapsåret samt ett förslag på hur årets vinst eller förlust ska behandlas, som föreningsstämman beslutar om. En viktig uppgift som ska framgå i förvaltningsberättelsen är om bostadsrättsföreningen är äkta eller oäkta eftersom det senare medför skattekonsekvenser för den som äger en bostadsrätt.

#### <span id="page-2-2"></span>Resultaträkning

I resultaträkningen kan du se om föreningen har gått med vinst eller förlust under räkenskapsåret. Du kan också se var föreningens intäkter kommit ifrån, och vad som har kostat pengar. Avskrivningar innebär att man inte bokför hela kostnaden på en gång, utan fördelar den över en längre tidsperiod. Avskrivningar innebär alltså inte något utflöde av pengar. Många nybildade föreningar gör stora underskott i resultaträkningen varje år vilket vanligtvis beror på att avskrivningarna från köpet av fastigheten är så höga.

#### <span id="page-2-3"></span>Balansräkning

Balansräkningen är en spegling av föreningens ekonomiska ställning vid en viss tidpunkt. I en årsredovisning är det alltid räkenskapsårets sista dag. I balansräkningen kan du se föreningens tillgångar, skulder och egna kapital. I en bostadsrättsförening består eget kapital oftast av insatser (och ibland upplåtelseavgifter), underhållsfond och ackumulerade ("balanserade") vinster eller förluster. I en balansräkning är alltid tillgångarna exakt lika stora som summan av skulderna och det egna kapitalet. Det är det som är "balansen" i balansräkning.

#### <span id="page-2-4"></span>Kassaflödesanalys

Kassaflödet är bostadsrättsföreningens in- och utbetalningar under en viss period. Många gånger säger kassaflödesanalysen mer än resultaträkningen. Här kan man utläsa hur mycket föreningens likviditet (pengar i kassan) har ökat eller minskat under året, och vilka delar av verksamheten pengarna kommer ifrån/har gått till.

#### <span id="page-2-5"></span>Noter

I vissa fall räcker inte informationen om de olika posterna i resultat- och balansräkningen till för att förklara vad siffrorna innebär. För att du som läser årsredovisningen ska få mer information finns noter som är mer specifika förklaringar till resultat- och balansräkning. Om det finns en siffra bredvid en rad i resultat- eller balansräkningen betyder det att det finns en not för den posten. Här kan man till exempel få information om investeringar som gjorts under året och en mer detaljerad beskrivning över lånen, hur stora de är, vilken ränta de har och när det är dags att villkorsändra dem.

#### <span id="page-2-6"></span>**Giltighet**

Årsredovisningen är styrelsens dokument. Föreningsstämman beslutar om att fastställa Resultat- och Balansräkningen, samt styrelsens förslag till resultatdisposition. I dessa delar gäller dokumentet efter det att stämman fattat beslut avseende detta.

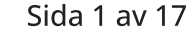

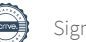

### <span id="page-3-0"></span>Förvaltningsberättelse

#### <span id="page-3-1"></span>Verksamheten

#### Allmänt om verksamheten

Föreningen har till ändamål att främja medlemmars ekonomiska intressen genom att i föreningens hus upplåta bostadsrättslägenheter under nyttjanderätt och utan tidsbegränsning.

Föreningen har sitt säte i Stockholm.

#### Registreringsdatum

Bostadsrättsföreningen registrerades 2013-01-31. Föreningens nuvarande ekonomiska plan registrerades 2015- 06-08 och nuvarande stadgar registrerades 2023-10-09 hos Bolagsverket.

#### Äkta förening

Föreningen är ett privatbostadsföretag enligt inkomstskattelagen (1999:1229) och utgör därmed en äkta bostadsrättsförening.

Föreningen förvärvade den 24 september 2015 fastigheten Tyresta 2 i Stockholms kommun. Föreningens fastighet består av ett flerbostadshus på adress Hårdvallsgatan.

Den totala byggnadsytan uppgår till 6 026 kvm, varav 5 922 kvm utgör lägenhetsyta och 104 kvm lokalyta. I föreningen finns 42 parkeringsplatser i garage. Garageytan uppgår till 1 300kvm.

Lägenhetsfördelning: 38 st 2 rum och kök 19 st 3 rum och kök 26 st 4 rum och kök Samtliga 83 lägenheter är upplåtna med bostadsrätt.

Föreningen har två uthyrda lokaler med följande löptid:

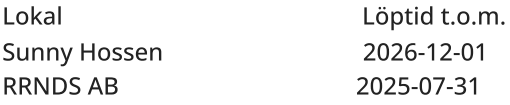

Föreningen är frivilligt momsregistrerad avseende verksamhetslokaler och för parkeringsplatser som hyrs ut till andra än medlemmar i föreningen.

Fastigheten är försäkrad hos Trygg Hansa genom Leif Bolander & Co AB .

I försäkringen ingår kollektivt bostadsrättstillägg för medlemmarna samt ansvarsförsäkring för styrelsen.

Tomträttsavtal finns till fastigheten Tyresta 2 då föreningen inte äger marken utan hyr den av Stockholms kommun via tomträtt. Fr.o.m. 2023-04-01 och 10 år framåt gäller ett nytecknat tilläggsavtal med Stockholms kommun. Den årliga avgälden har bestämts till 1 527 000 kr av kommunens exploateringsnämnd, en höjning av avgälden med 314 000 kr, motsvarande 26%. Kommunfullmäktige har dock beslutat om en särskild nedsättning. Enligt beslutet ska höjningen av avgälden göras stegvis under perioden 2023-04-01 - 2027-03-31. Avgälden perioden 2023-04-01 – 2024-03-31 uppgår till 40 % av höjningen eller till 1 338 000 kr, vilket innebär en kostnadsökning om 10% för föreningen.

#### Brf Laduviken 769625-8289

#### Styrelsens sammansättning

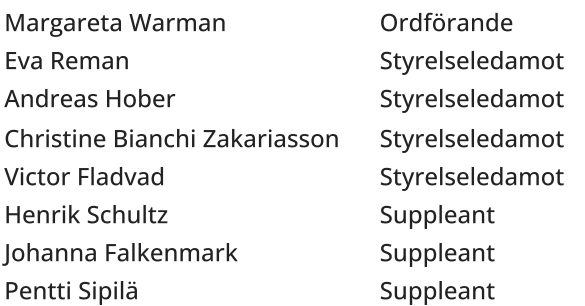

#### Valberedning

Marianne Fransson Anna Nyströmer

#### Firmateckning

Firman tecknas av styrelsen; Firman tecknas av två i förening av ledamöterna.

#### Revisorer

Joakim Mattsson Revisor BoRevision

#### Sammanträden och styrelsemöten

Ordinarie föreningsstämma hölls 2023-06-12.

Extra föreningsstämma hölls 2023-09-25. Ändring av föreningens stadgar.

Styrelsen har under verksamhetsåret haft 9 protokollförda sammanträden.

#### Teknisk status

Föreningen följer en underhållsplan som upprättades 2016 och sträcker sig fram till 2046.

#### Utförda historiska underhåll

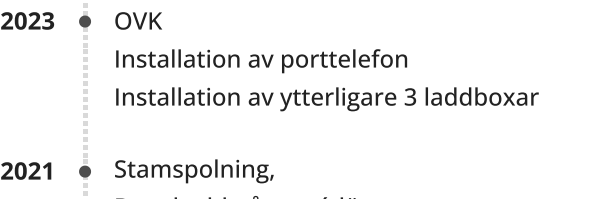

- Brytskydd på entrédörrar Sedumtak
	- Installation av laddboxar

#### Planerade underhåll

**2024 ●** Byte av varmvattenmätare och installation av kallvattenmätare

Avtal med leverantörer

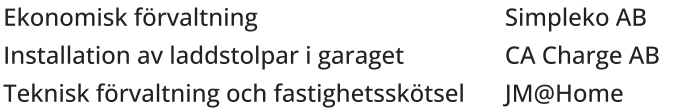

#### Gemensamhetsanläggning

Föreningen är delaktig i två gemensamhetsanläggningar tillsammans med Tyresta 1 (Brf Spegeldammen). Gemensamhetsanläggningarna omfattar byggnadskonstruktioner (bildad som Tyresta GA:1) samt gård, föreningslokal samt sopsugsnedkast (bildad som Tyresta GA:3). Föreningens andel är 50%

Föreningen är vidare delaktig i en gemensamhetsanläggning (bildad som Tyresta GA:2) tillsammans med Tresticklan 1 (Brf Fiskartorpet), Tresticklan 2 (Brf Lill-Jan i Stockholm) och Tyresta 1 (Brf Spegeldammen). Gemensamhetsanläggningen omfattar garage. Föreningens andel är 38.18%.

#### Väsentliga händelser under räkenskapsåret

#### Ekonomi

Föreningen höjde avgifterna för lägenheterna och garageplatserna med 8% till följd av högre energipriser och ökade förvaltningskostnader. Installation av 3 nya laddboxar under året med 6 laddstolpar.

#### Förändringar i avtal

Föreningen ingick avtal med Brandsäkra om funktionen Brandskyddsansvarig för att uppfylla lagkravet om systematiskt brandskyddsarbete.

Nytt avtal med Telia gällande bredband och TV på 7 år.

#### <span id="page-5-0"></span>Medlemsinformation

Antalet medlemmar vid räkenskapsårets början var 131 st. Tillkommande medlemmar under året var 5 och avgående medlemmar under året var 7. Vid räkenskapsårets slut fanns det 129 medlemmar i föreningen. Det har under året skett 4 överlåtelser.

Enligt styrelsebeslut debiteras köparen vid varje överlåtelse en expeditionsavgift på 2,5 % av prisbasbeloppet (2023 = 1 313 kronor). Pantsättningsavgift debiteras med 1 % av prisbasbeloppet (2023 = 525 kronor) vid varje pantsättning.

Förutom årsavgifterna tillkommer en obligatorisk avgift för bredband om 2 640kr per år samt att medlemmarna debiteras för faktisk förbrukning av varmvatten.

Påminnelseavgift uttages med 60 kronor vid sen betalning

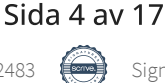

#### <span id="page-6-0"></span>Flerårsöversikt

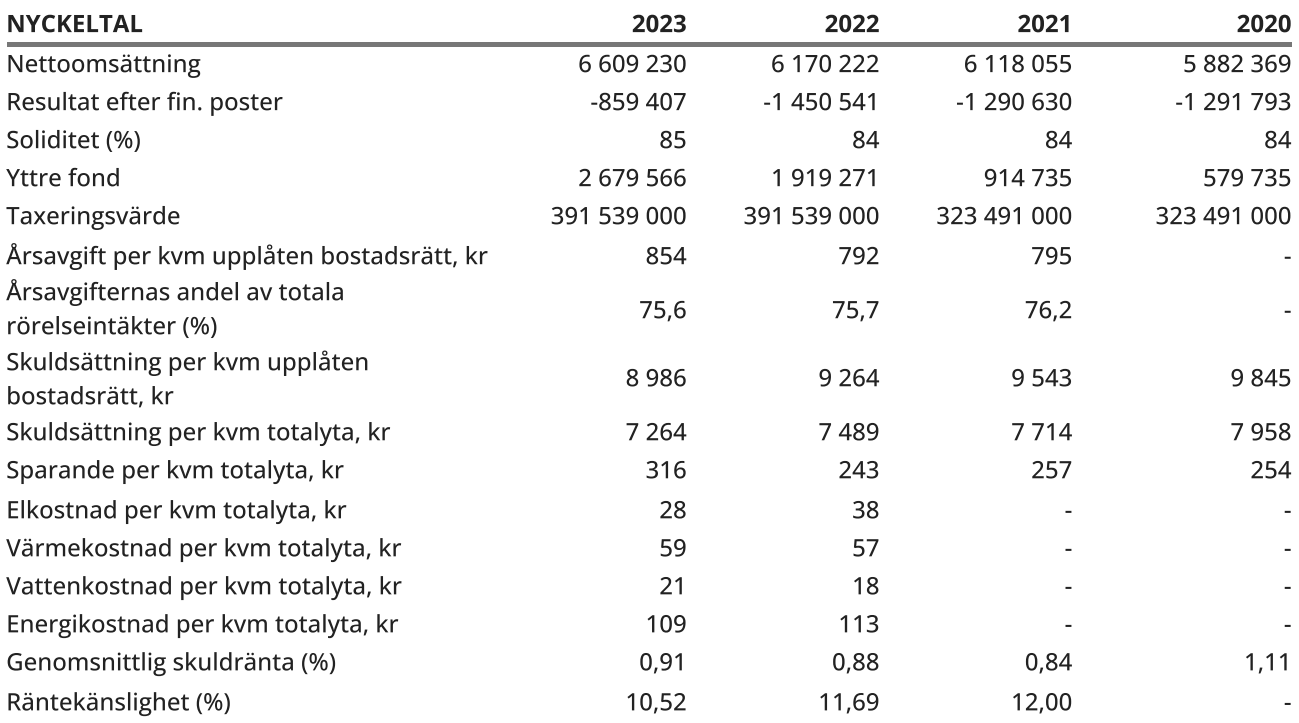

Soliditet (%) - justerat eget kapital / totalt kapital.

Nyckeltalet anger hur stor del av föreningens tillgångar som är finansierat med det egna kapitalet.

Skuldsättning - räntebärande skulder / kvadratmeter bostadsrättsyta respektive totalyta. Nyckeltalet visar hur högt belånad föreningen är per kvadratmeter. Nyckeltalet används för att bedöma möjlighet till nyupplåning.

Sparande - (årets resultat + avskrivningar + kostnadsfört planerat underhåll) / totalyta. Nyckeltalet visar hur många kronor per kvadratmeter föreningens intäkter genererar som kan användas till framtida underhåll. Nyckeltalet bör sättas i relation till behovet av sparande.

#### Energikostnad - (kostnad för el + vatten + värme) / totalyta.

Nyckeltalet visar hur många kronor per kvadratmeter föreningen betalar i energikostnader. Kostnader för vatten (totalt 160 562 kr) tas ut via årsavgiften genom individuell mätning av förbrukningen, och ingår därmed i beräkningen av nyckeltalet för årsavgifter under bokslutsåret. Kostnader för medlemmarnas elförbrukning ingår inte i årsavgiften.

Räntekänslighet (%) - räntebärande skulder / ett års årsavgifter.

Nyckeltalet visar hur många % årsavgiften behöver höjas för att bibehålla kassaflödet om den genomsnittliga skuldräntan ökar med 1 procentenhet.

Totalyta - bostadsyta och lokalyta inkl. garage (för småhus ingår även biyta).

Årsavgifter - alla obligatoriska avgifter som debiteras ytor som är upplåtna med bostadsrätt och som definieras som årsavgift enligt bostadsrättslagen.

#### <span id="page-6-1"></span>Upplysning vid förlust

Föreningen gör ett negativt resultat för året. Resultatet innefattar dock även avskrivningar som inte är likviditetspåverkande. Räknar man bort denna post gör föreningen ett positivt resultat om 2 316 138 tkr. Som en åtgärd att förbättra föreningens resultat har styrelsen under året 2023 höjt avgifterna för bostäderna samt att hyran höjts för garageplatserna.

Sida 5 av 17

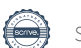

#### <span id="page-7-0"></span>Förändringar i eget kapital

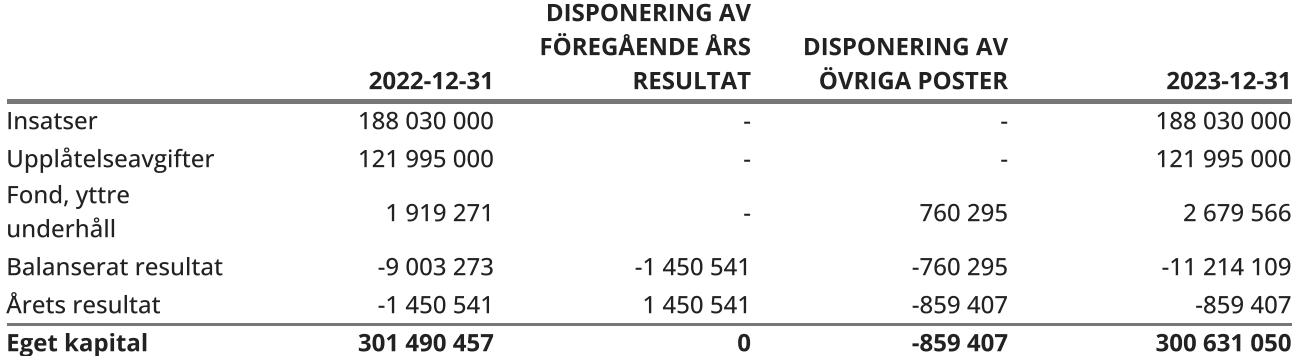

#### <span id="page-7-1"></span>Resultatdisposition

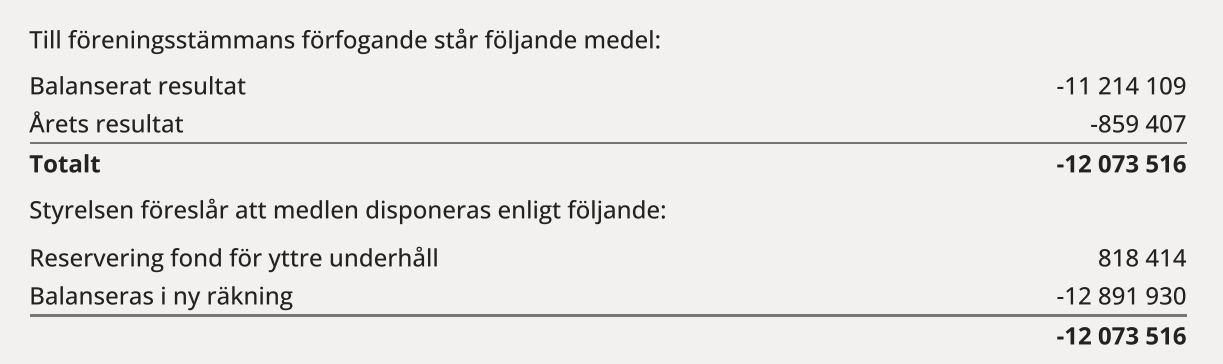

Den ekonomiska ställningen i övrigt framgår av följande resultat- och balansräkning samt kassaflödesanalys med tillhörande noter.

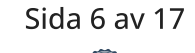

## <span id="page-8-0"></span>Resultaträkning

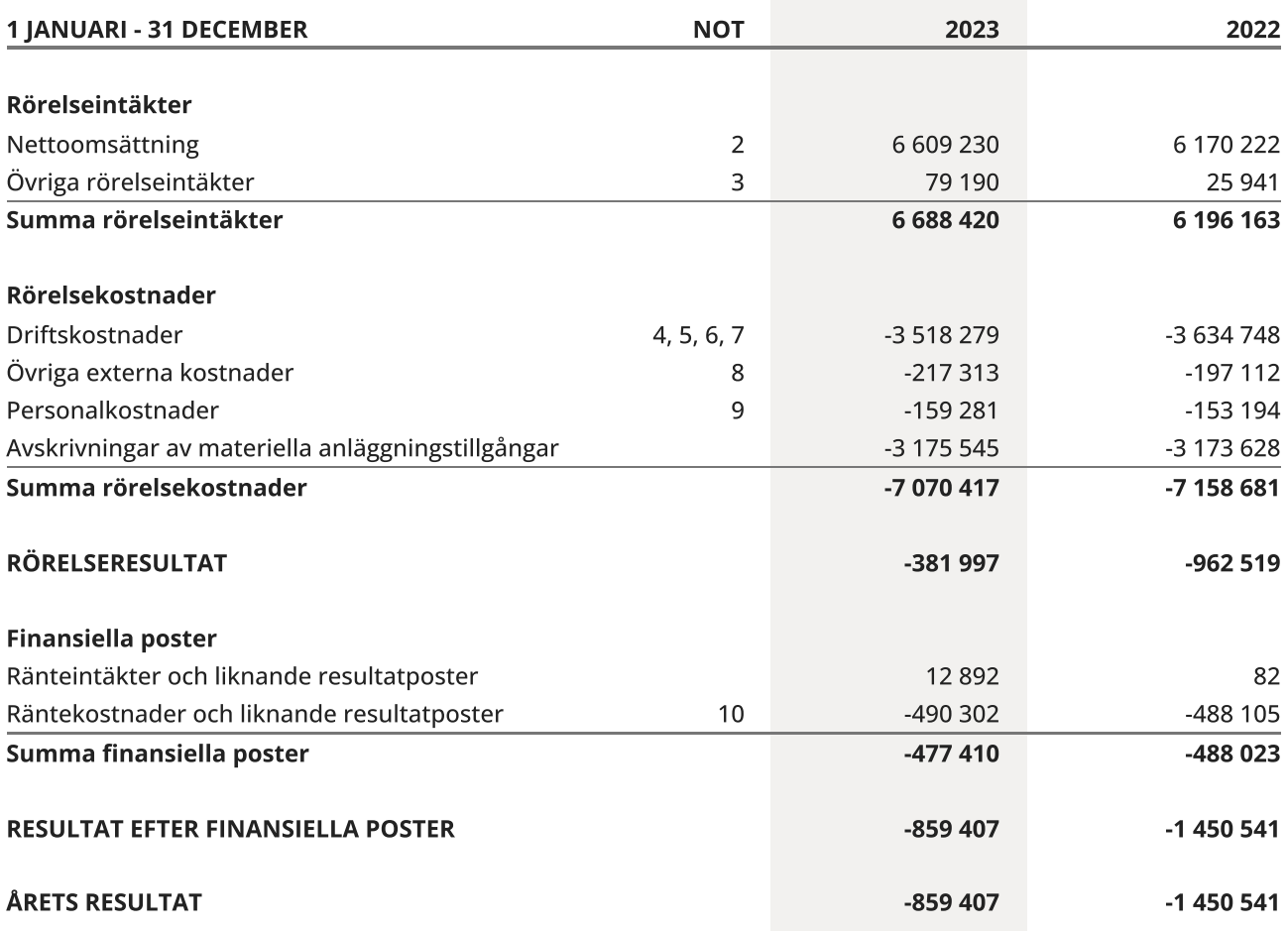

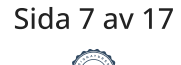

### <span id="page-9-0"></span>Balansräkning

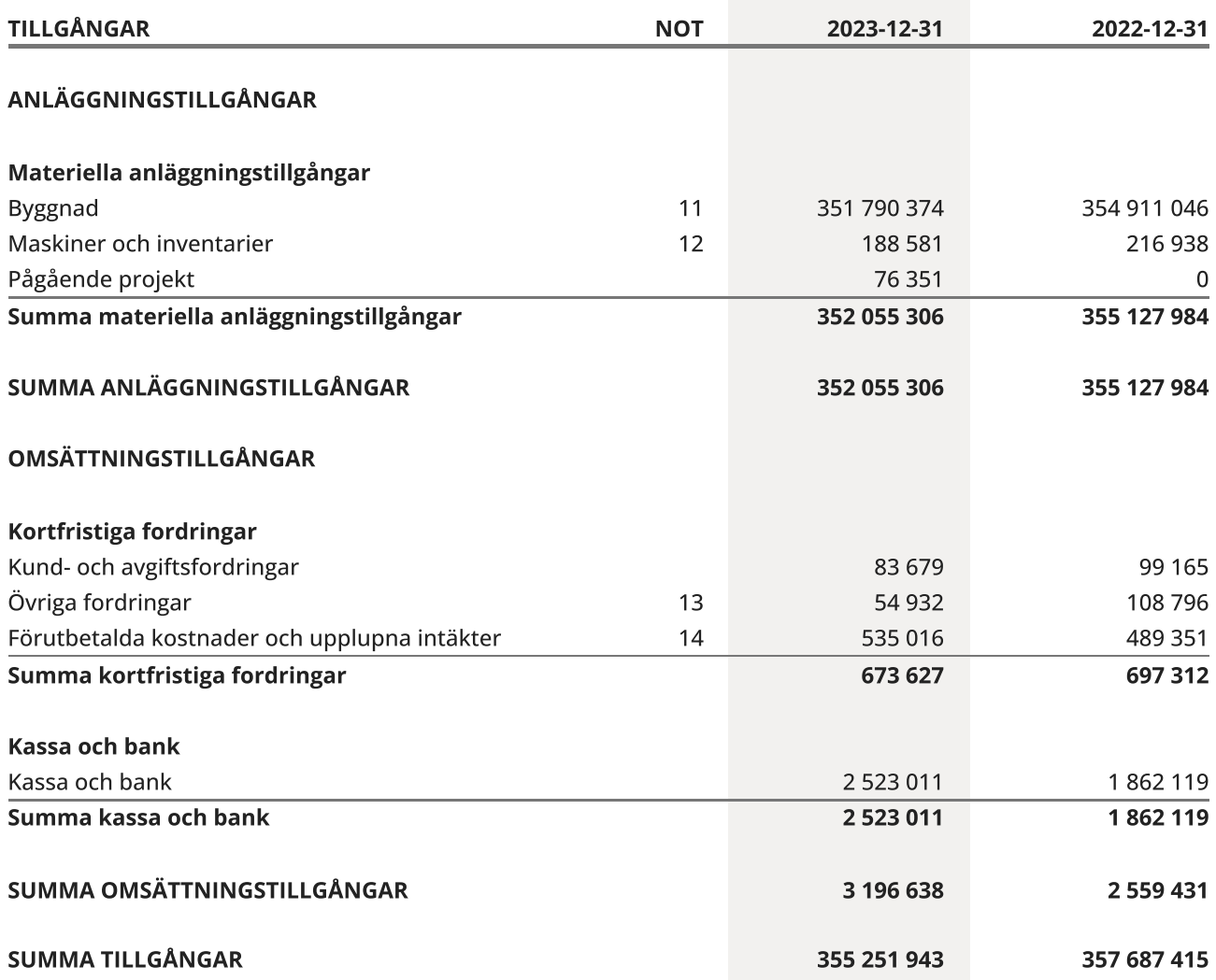

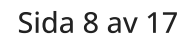

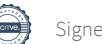

### Balansräkning

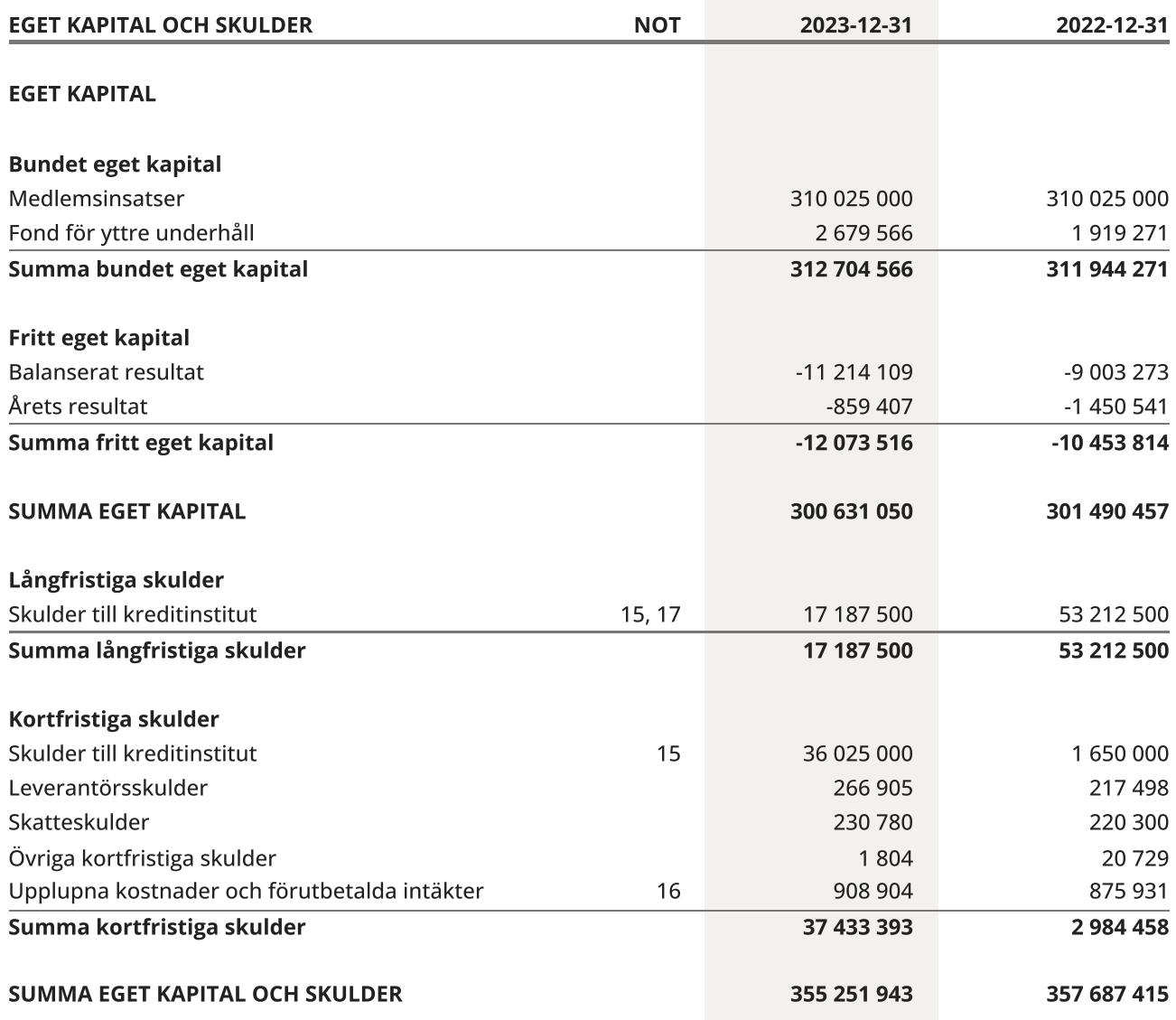

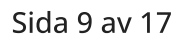

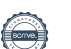

## <span id="page-11-0"></span>Kassaflödesanalys

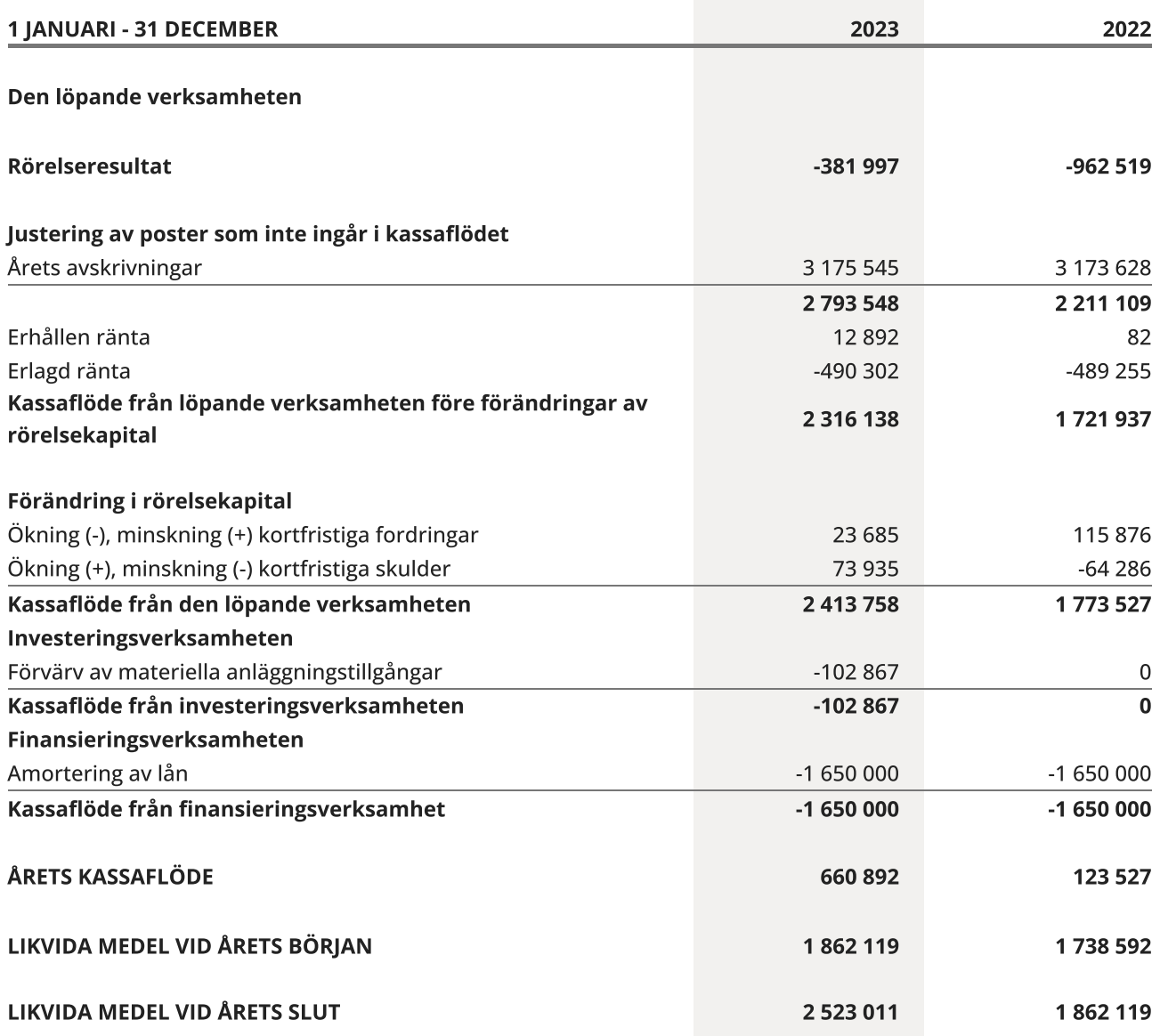

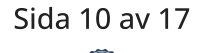

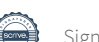

### <span id="page-12-0"></span>**Noter**

#### NOT 1, REDOVISNINGS- OCH VÄRDERINGSPRINCIPER

Årsredovisningen för Brf Laduviken har upprättats enligt Årsredovisningslagen och Bokföringsnämndens allmänna råd 2016:10 (K2), årsredovisning i mindre företag och 2023:1, kompletterande upplysningar m.m. i bostadsrättsföreningars årsredovisningar.

#### Redovisning av intäkter

Intäkter bokförs i den period de avser oavsett när betalning eller avisering skett.

#### Anläggningstillgångar

Materiella anläggningstillgångar redovisas till anskaffningsvärde minskat med avskrivningar. Byggnader och inventarier skrivs av linjärt över den bedömda ekonomiska livslängden. Avskrivningstiden grundar sig på bedömd ekonomisk livslängd av tillgången.

Följande avskrivningstider tillämpas:

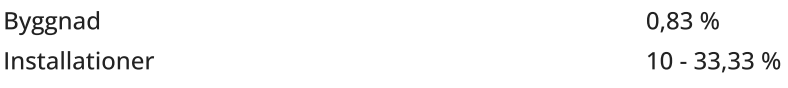

Markvärdet är inte föremål för avskrivning. Bestående värdenedgång hanteras genom nedskrivning. Föreningens finansiella anläggningstillgångar värderas till anskaffningsvärde. I de fall tillgången på balansdagen har ett lägre värde än anskaffningsvärdet sker nedskrivning till det lägre värdet.

#### Omsättningstillgångar

Fordringar upptas till det belopp som efter individuell prövning beräknas bli betalt.

#### Föreningens fond för yttre underhåll

Reservering till föreningens fond för yttre underhåll ingår i styrelsens förslag till resultatdisposition. Efter att beslut tagits på föreningsstämma sker överföring från balanserat resultat till fond för yttre underhåll och redovisas som bundet eget kapital.

#### Skatter och avgifter

Föreningen är befriad från fastighetsavgiften de första femton åren. Detta utgår från fastighetens nybyggnadsår. Lokaler beskattas med 1,00 % av lokalernas taxeringsvärde.

#### Fastighetslån

Lån med en bindningstid på ett år eller mindre tas i årsredovisningen upp som kortfristiga skulder.

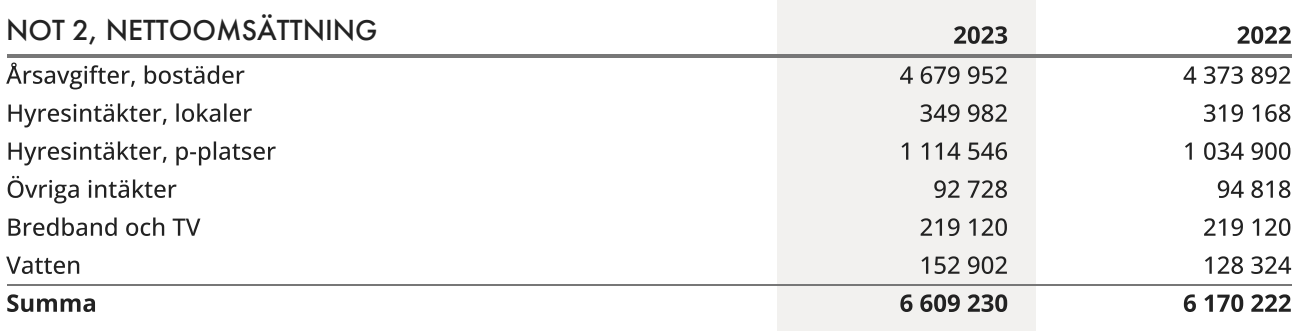

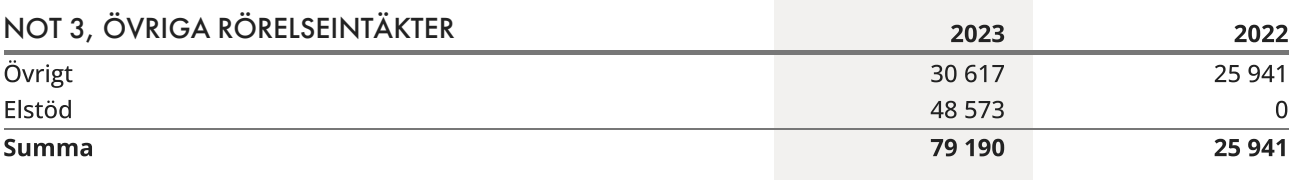

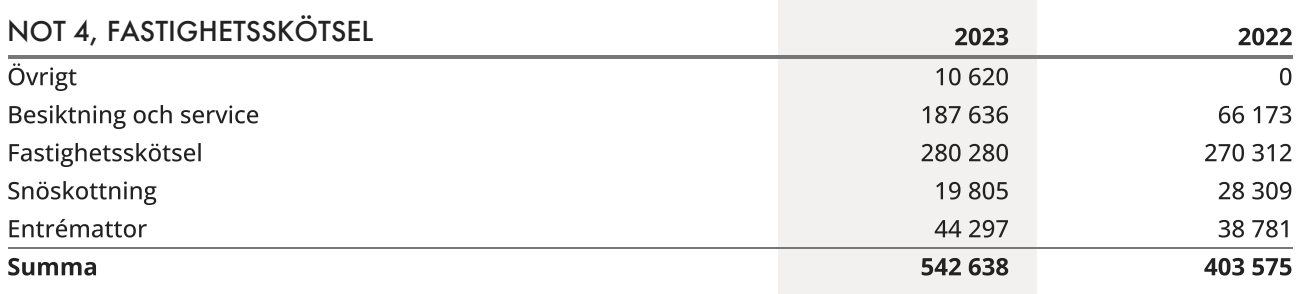

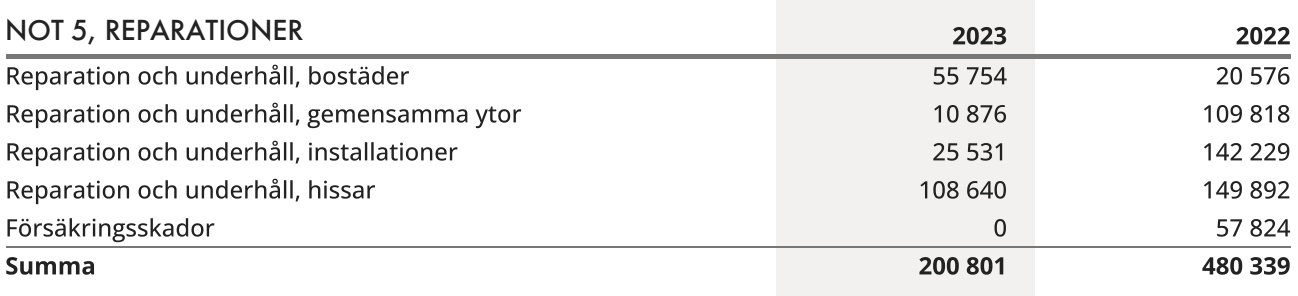

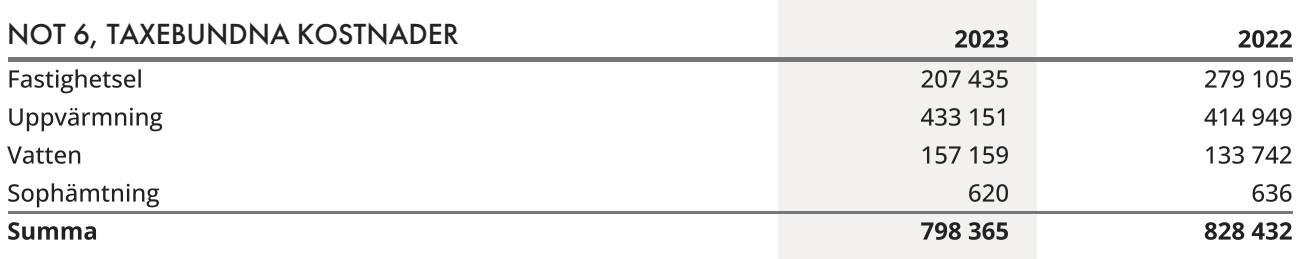

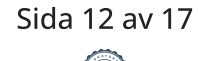

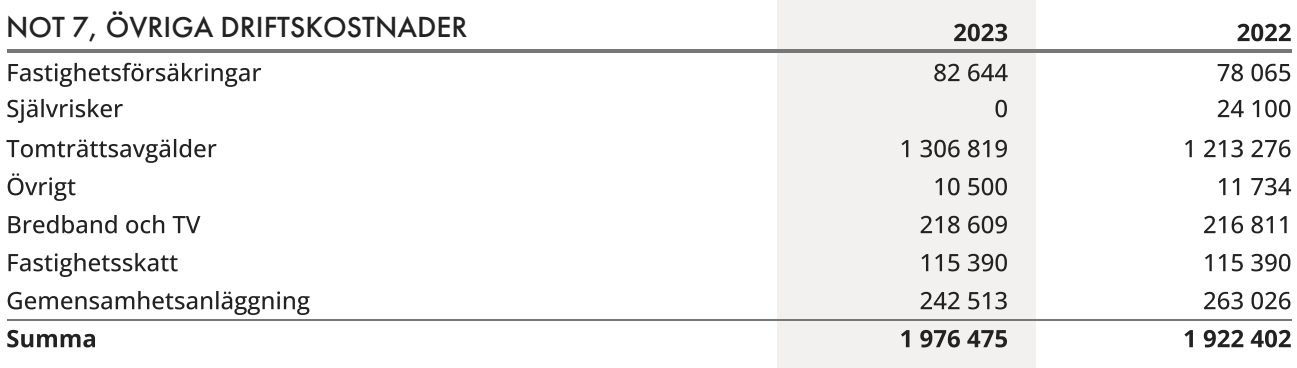

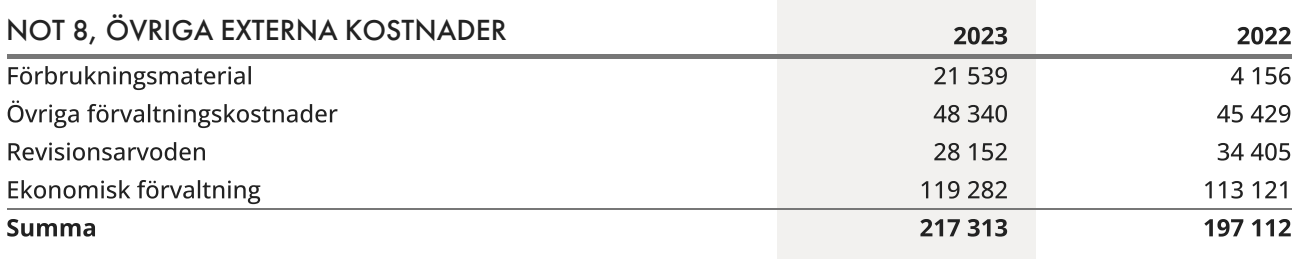

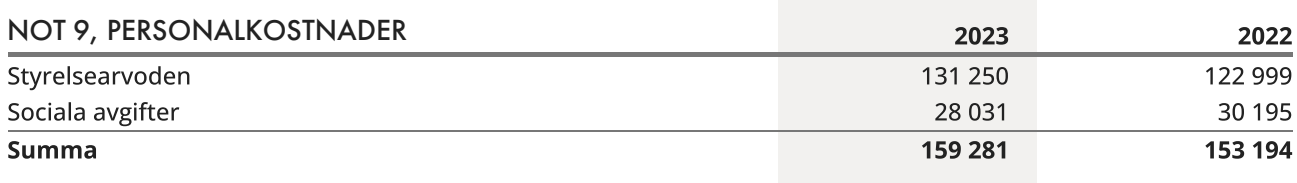

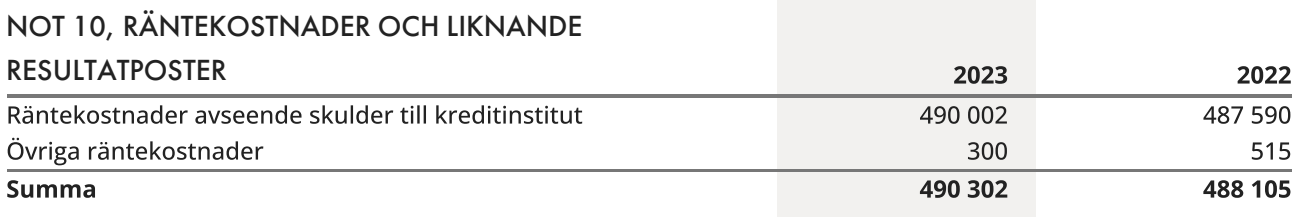

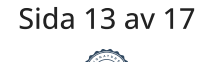

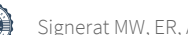

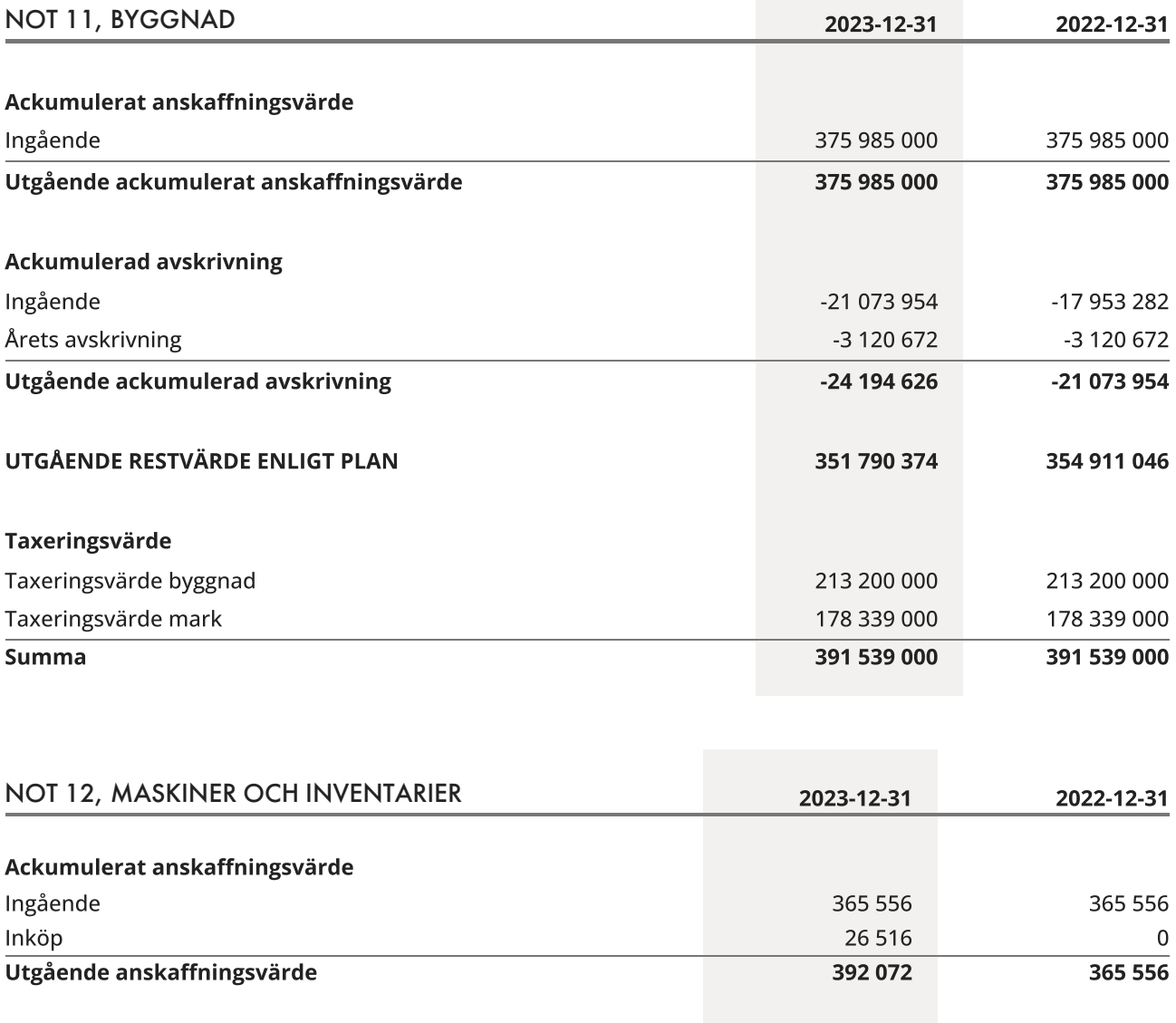

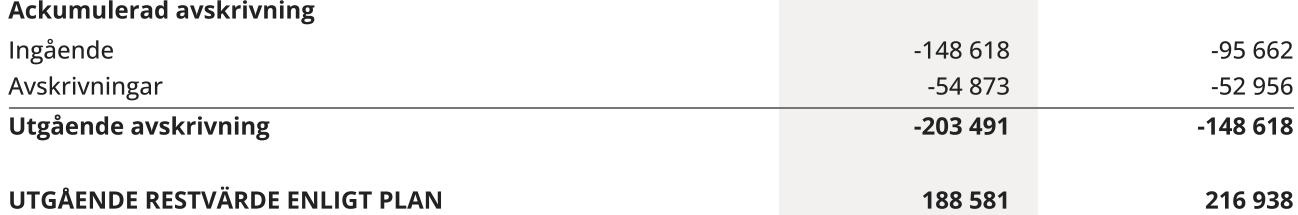

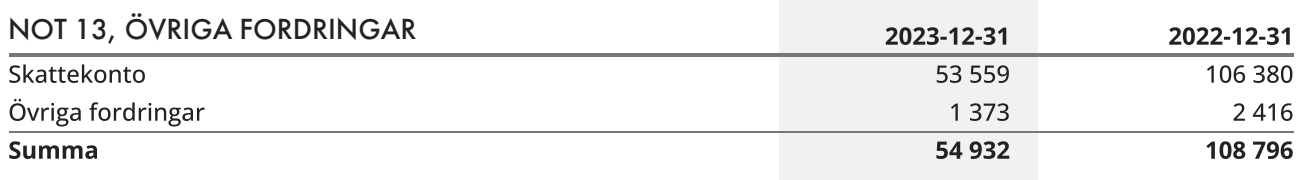

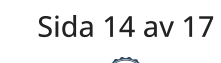

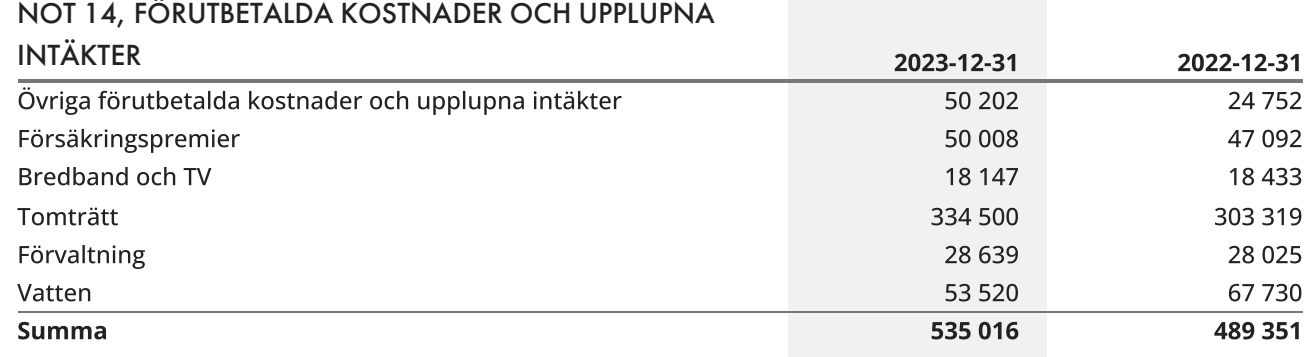

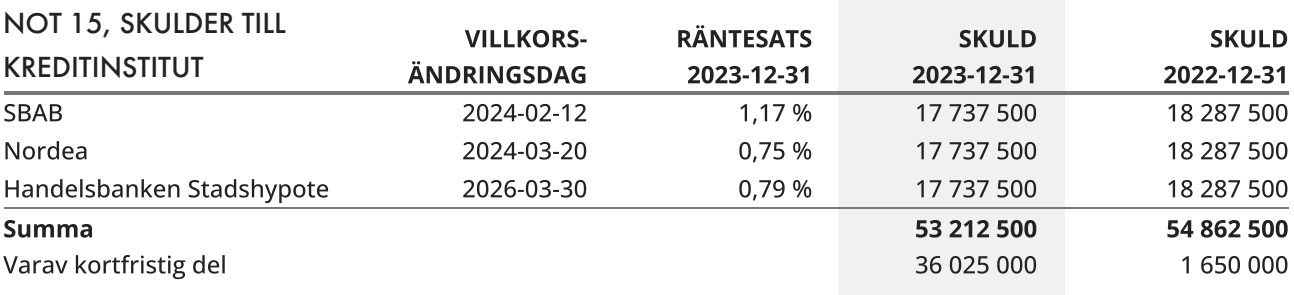

Om fem år beräknas skulden till kreditinstitut uppgå till 46 337 500 kr.

Enligt föreningens redovisningsprinciper, som anges i not 1, ska de delar av lånen som har slutbetalningsdag inom ett år redovisas som kortfristiga tillsammans med den amortering som planeras att ske under nästa räkenskapsår.

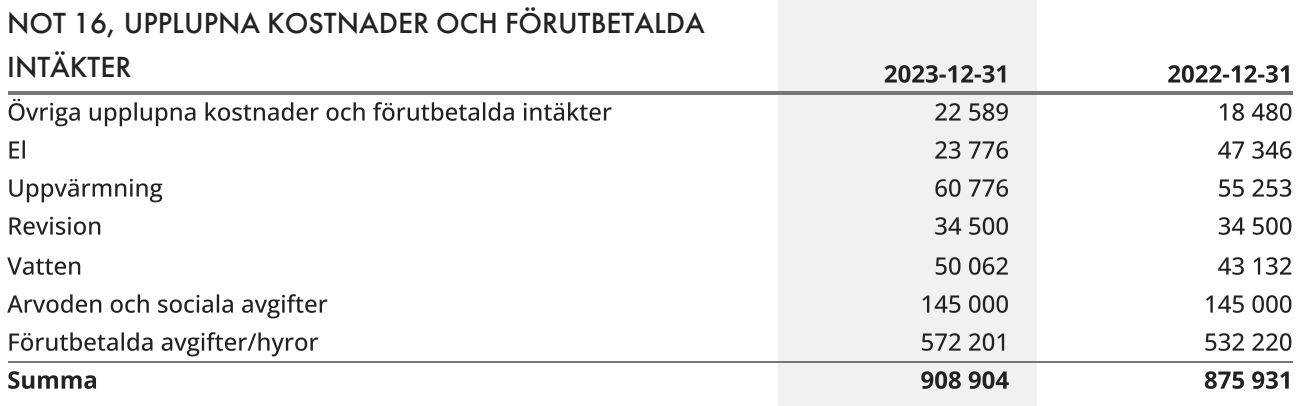

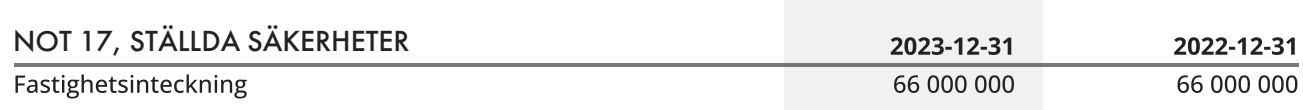

#### NOT 18, VÄSENTLIGA HÄNDELSER EFTER VERKSAMHETSÅRET

Föreningen beslutade att höja månadsavgifterna för lägenheterna och garageplatserna med 8% p.g.a ökade räntekostnader och förvaltningsavgifter. JM@Home har sagt upp avtalet för teknisk förvaltning och fastighetsskötsel till omförhandling för att begränsa serviceavtalet till de tekniska tjänster som utförs i egen regi.

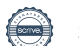

### <span id="page-18-0"></span>Underskrifter

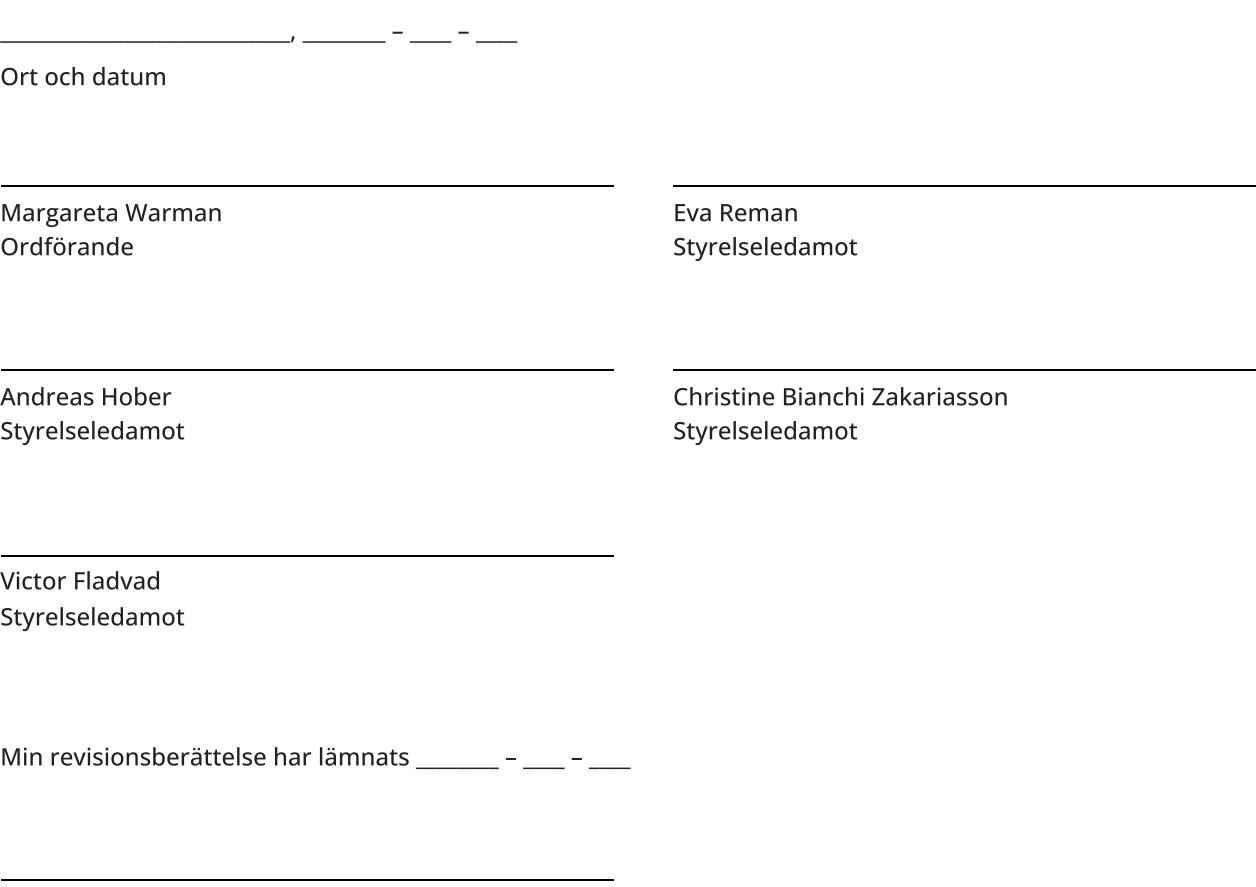

Joakim Mattsson Revisor

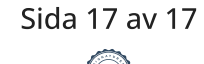

# Verifikat

Transaktion 09222115557518472483

### Dokument

Brf Laduviken, 769625-8289 - Årsredovisning 2023 Huvuddokument 19 sidor Startades 2024-05-27 15:29:50 CEST (+0200) av Malin Lööf (ML) Färdigställt 2024-05-27 20:14:45 CEST (+0200)

#### Initierare

Malin Lööf (ML) Simpleko malin.loof@simpleko.se

### Signerare

Margareta Warman (MW) margareta.warman@telia.com

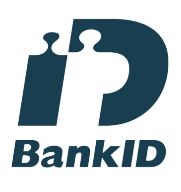

Namnet som returnerades från svenskt BankID var "Margareta Warman" Signerade 2024-05-27 16:05:05 CEST (+0200)

Andreas Hober (AH) andreas.hober@gmail.com

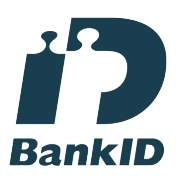

Namnet som returnerades från svenskt BankID var "ANDREAS HOBER" Signerade 2024-05-27 17:04:24 CEST (+0200)

Eva Reman (ER) eva.reman1@gmail.com

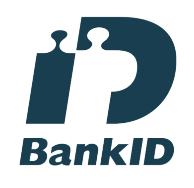

Namnet som returnerades från svenskt BankID var "EVA KRISTINA REMAN" Signerade 2024-05-27 16:03:08 CEST (+0200)

Christine Bianchi Zakariasson (CBZ) christineb.1720@gmail.com

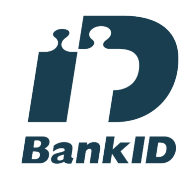

Namnet som returnerades från svenskt BankID var "CHRISTINE BIANCHI ZAKARIASSON" Signerade 2024-05-27 16:04:53 CEST (+0200)

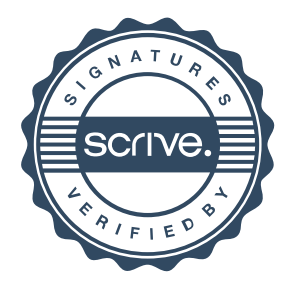

# Verifikat

Transaktion 09222115557518472483

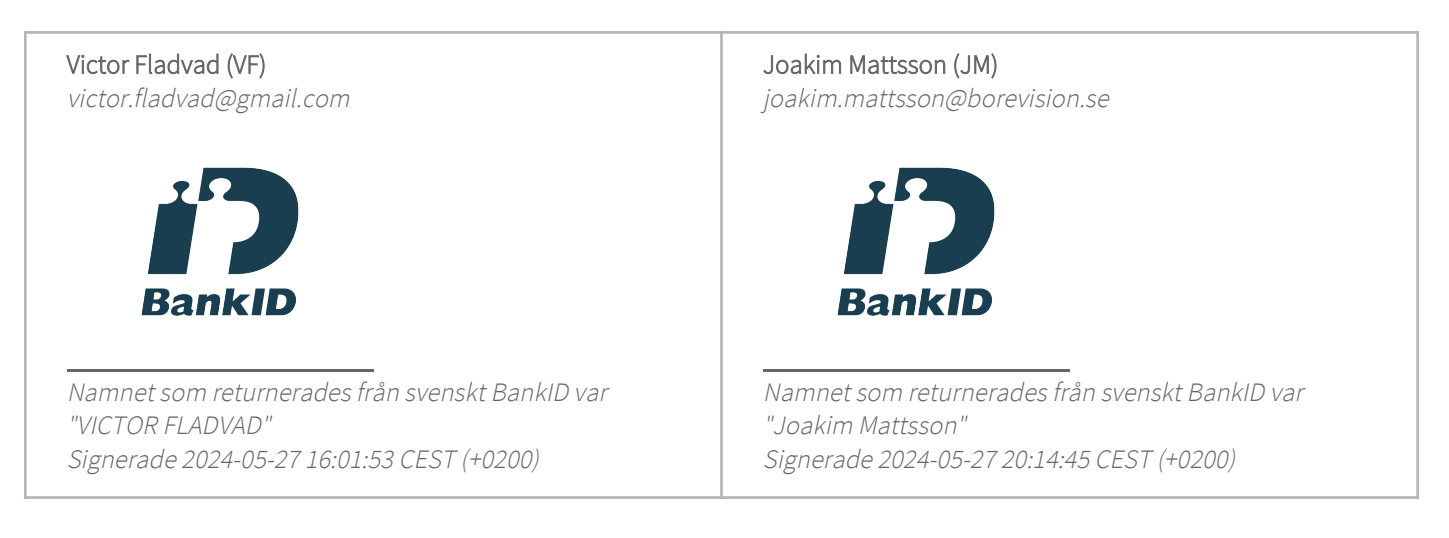

Detta verifikat är utfärdat av Scrive. Information i kursiv stil är säkert verifierad av Scrive. Se de dolda bilagorna för mer information/bevis om detta dokument. Använd en PDF-läsare som t ex Adobe Reader som kan visa dolda bilagor för att se bilagorna. Observera att om dokumentet skrivs ut kan inte integriteten i papperskopian bevisas enligt nedan och att en vanlig papperutskrift saknar innehållet i de dolda bilagorna. Den digitala signaturen (elektroniska förseglingen) säkerställer att integriteten av detta dokument, inklusive de dolda bilagorna, kan bevisas matematiskt och oberoende av Scrive. För er bekvämlighet tillhandahåller Scrive även en tjänst för att kontrollera dokumentets integritet automatiskt på: https://scrive.com/verify

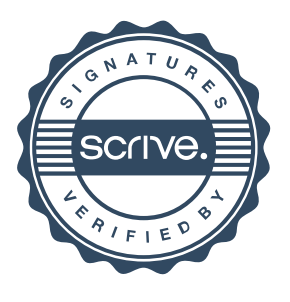